21/11/2016 Mensagem: A tabela de dias úteis não está atualizada. É necessário atualizar na rotina 507 na aba Outros, na opção: (Geração de dias úteis) - Com... PC [Sistemas](http://tdn.totvs.com/display/PCS) /… / [Vendas](http://tdn.totvs.com/display/PCS/Vendas)

Mensagem: A tabela de dias úteis não está atualizada. É necessário atualizar na rotina 507 na aba Outros, na opção: (Geração de dias úteis) Como

resolver? [PADRONIZADO](http://tdn.totvs.com/pages/viewpage.action?pageId=113804004)

Created by Edney Divino De [Oliveira](http://tdn.totvs.com/display/~pc.edney.oliveira), last modified by [Michele](http://tdn.totvs.com/display/~michele.barros) Barros Souza agora há [pouco](http://tdn.totvs.com/pages/diffpagesbyversion.action?pageId=113804004&selectedPageVersions=1&selectedPageVersions=2)

⊘ Esta [documentação](http://tdn.totvs.com/pages/viewpage.action?pageId=189312291) aplica-se às versões 23, 26 e 27 do WinThor, as quais a PC Sistemas oferece suporte. Saiba como atualizar o WinThor clicando aqui.

## Mensagem: A tabela de dias úteis não está atualizada. É necessário atualizar na rotina 507 na aba Outros, na opção: (Geração de dias úteis) Como resolver?

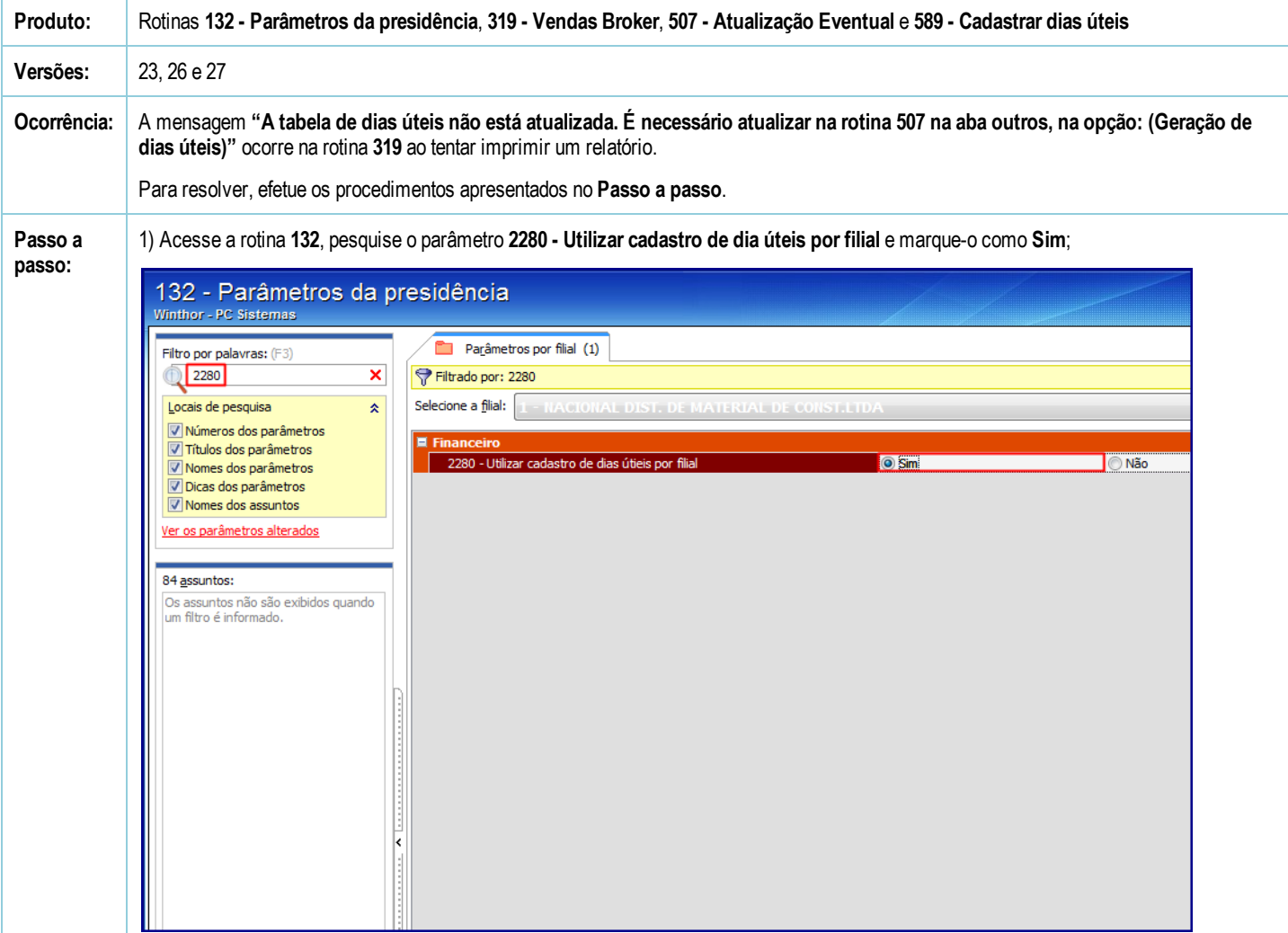

2) Clique o botão Salvar e fechar;

3) Acesse a rotina 507, marque a opção 06 - Geração Tabela de Dias Úteis (PCDATAS, PCDIASUTEIS)) para a filial e o ano em questão, e clique Confirmar,

21/11/2016 Mensagem: A tabela de dias úteis não está atualizada. É necessário atualizar na rotina 507 na aba Outros, na opção: (Geração de dias úteis) - Com...

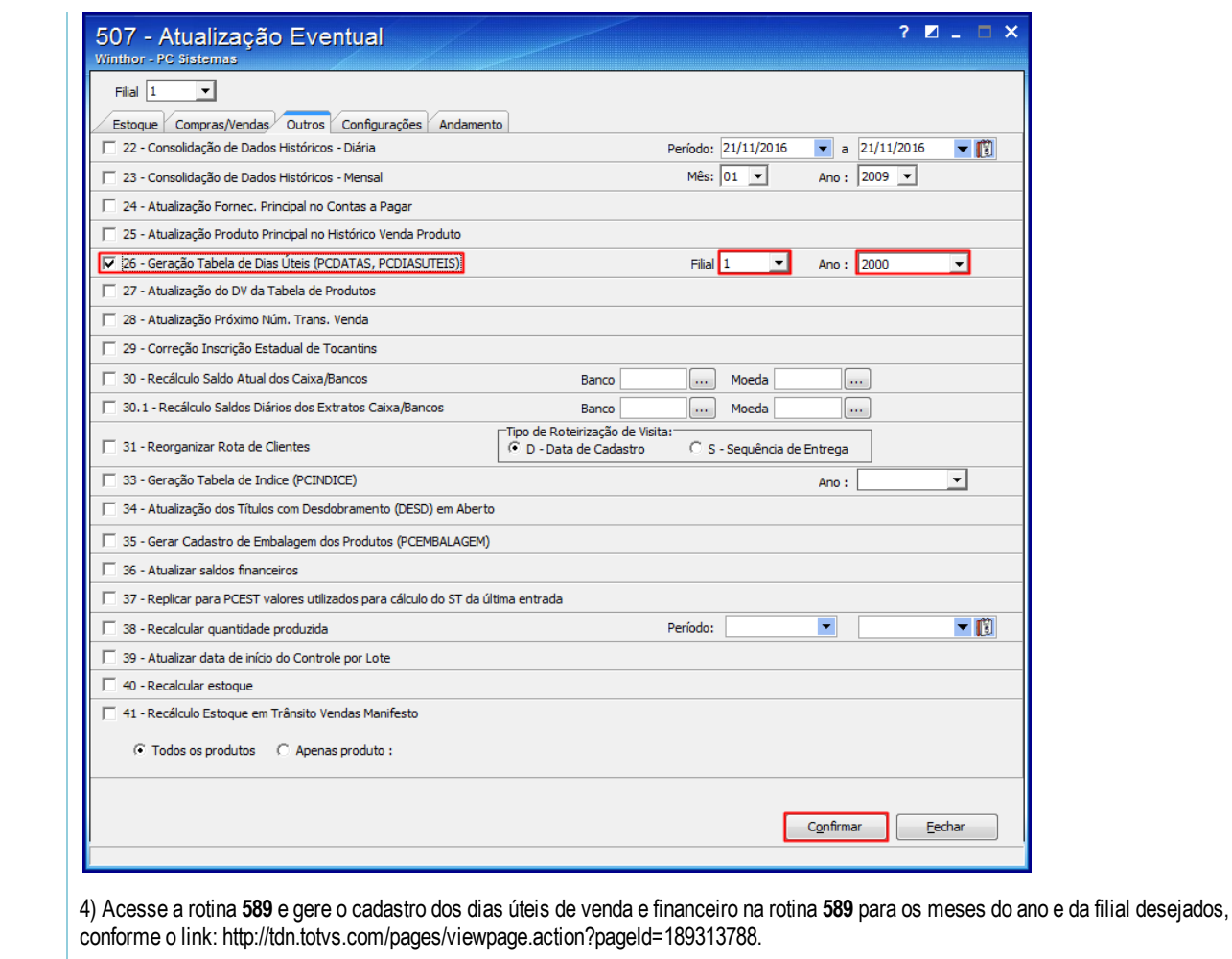

Seja o primeiro a gostar disto **心** Like